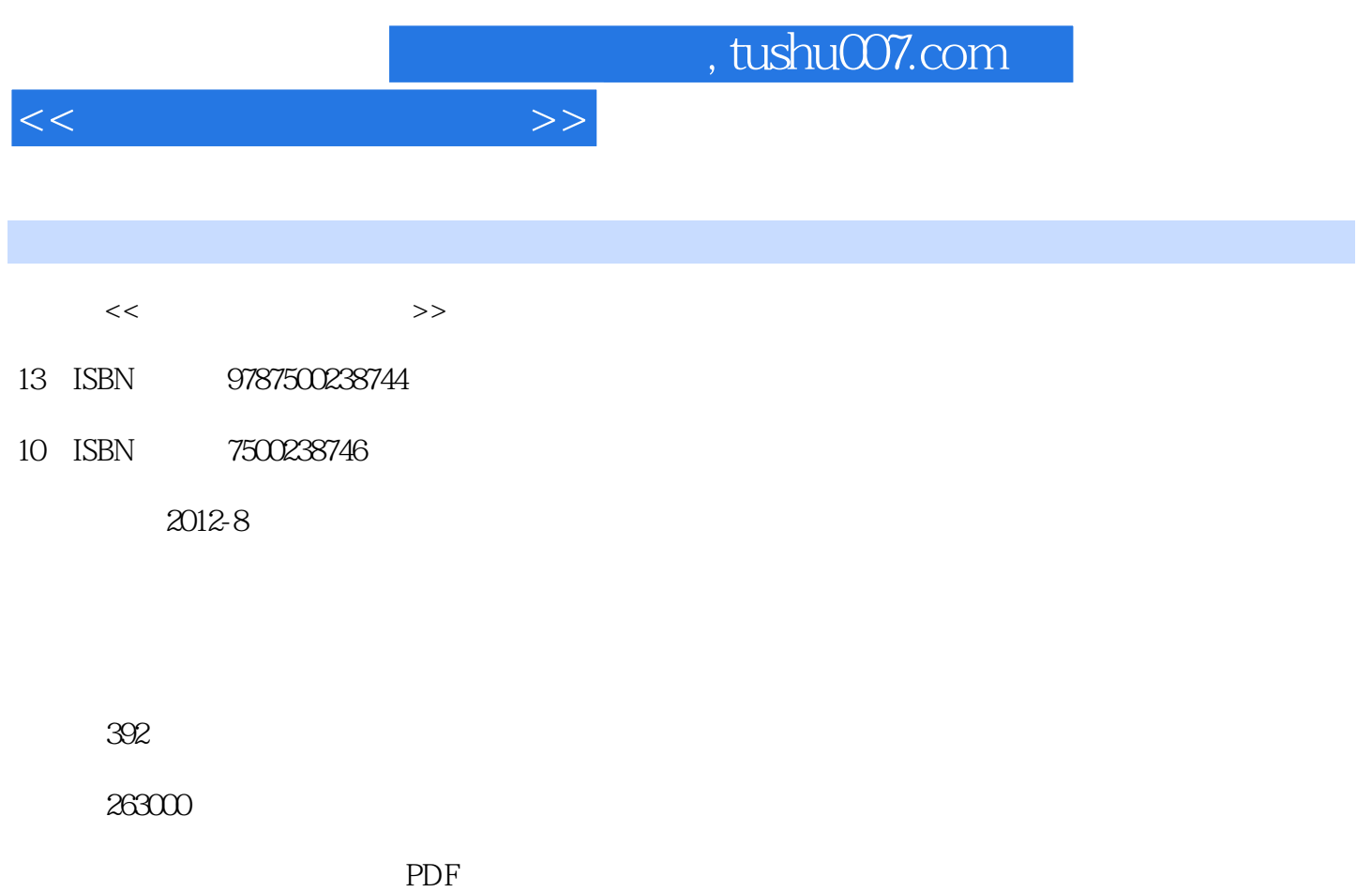

更多资源请访问:http://www.tushu007.com

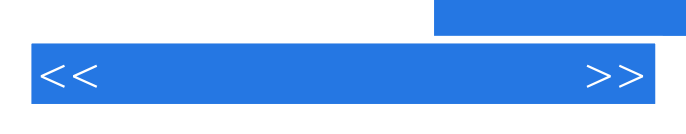

Internet

 $,$  tushu007.com

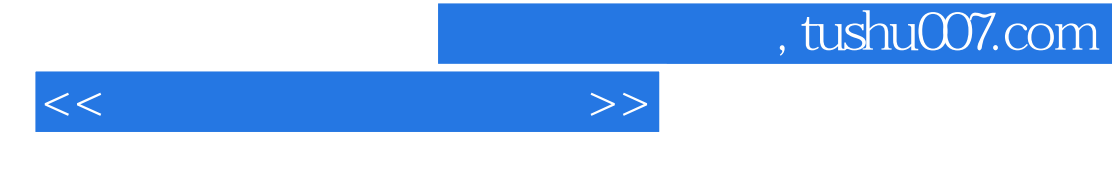

Windows Windows<br>Windows" Windows" Windows

Word

Word 2003 13

Excel

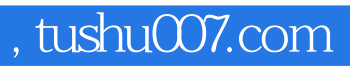

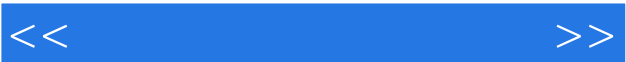

Internet Internet Internet

第五节 IE浏览器的设置

Windows XP

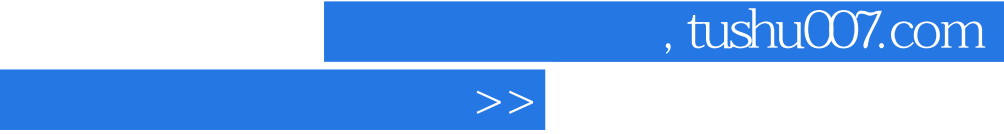

 $u$  and  $u$  and  $u$  and  $u$  and  $u$  and  $u$  and  $u$  and  $u$  and  $u$  and  $u$  and  $u$  and  $u$  and  $u$  and  $u$  and  $u$  and  $u$  and  $u$  and  $u$  and  $u$  and  $u$  and  $u$  and  $u$  and  $u$  and  $u$  and  $u$  and  $u$  and  $u$  and  $u$  a

 $\overline{z}$ 

- " "Internet Explorer" "
- $\mathcal{U}$  and  $\mathcal{U}$  and to the contract of the set of the set of the set of the set of the set of the set of the set of the set of the set of the set of the set of the set of the set of the set of the set of the set of the set of the set of the
	- 1. Win+M Win+M
	- $2.$   $4.6$
- - $K$  and  $\mathcal{H}$  and  $\mathcal{H}$  are  $\mathcal{H}$  and  $\mathcal{H}$  and  $\mathcal{H}$  are  $\mathcal{H}$  and  $\mathcal{H}$  and  $\mathcal{H}$  are  $\mathcal{H}$  and  $\mathcal{H}$  are  $\mathcal{H}$  and  $\mathcal{H}$  are  $\mathcal{H}$  and  $\mathcal{H}$  are  $\mathcal{H}$  and  $\mathcal{H}$  are  $\mathcal{$
	- 单中用上/下光标键选择"属性"菜单按回车键确认,弹出"属性"对话框,用Ctrl+Tab键切换到快
		-

 $\qquad \qquad$   $\qquad \qquad$   $\qquad \$ 

- 
- 
- - -
- 干ab to the total control to the total control to the total control to the total control to the total control to

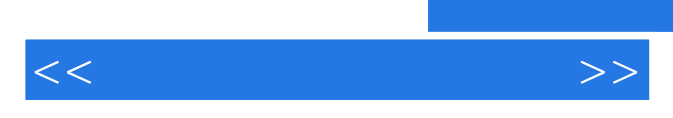

*Page 6*

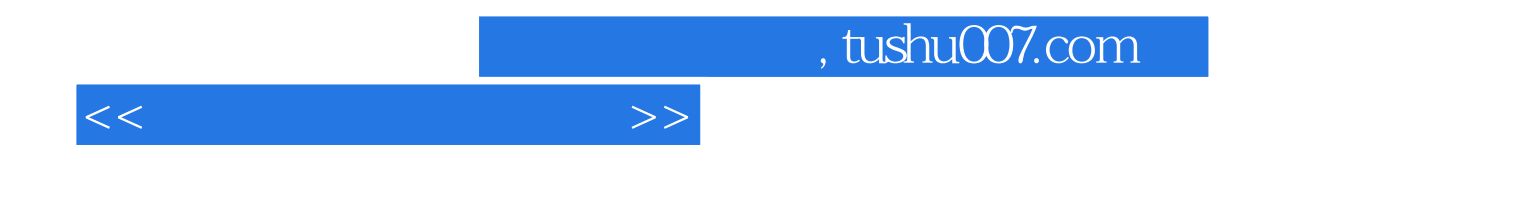

本站所提供下载的PDF图书仅提供预览和简介,请支持正版图书。

更多资源请访问:http://www.tushu007.com